, tushu007.com

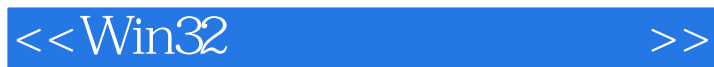

书名:<<Win32汇编语言实用教程>>

- 13 ISBN 9787302079545
- 10 ISBN 7302079544

出版时间:2004-2-1

页数:341

字数:534000

 $\overline{\phantom{a}}$ 

extended by PDF and the PDF

http://www.tushu007.com

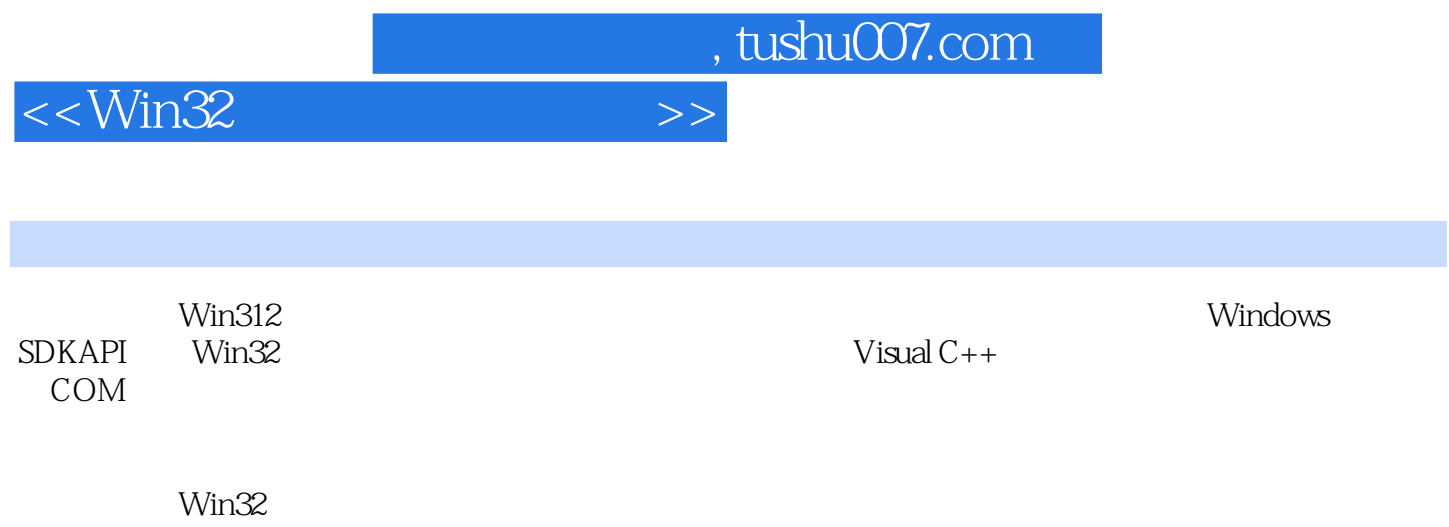

<<Win32

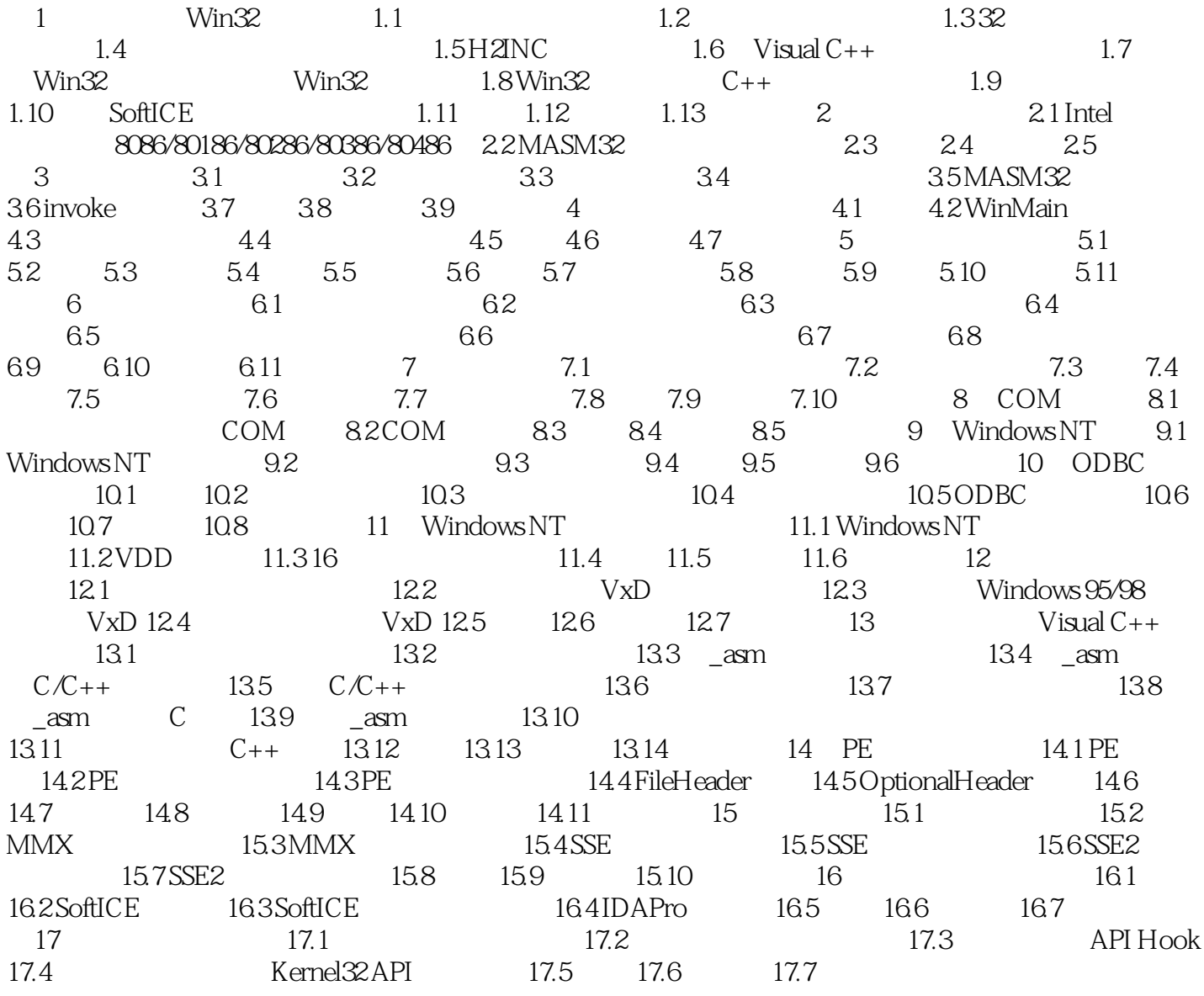

 $,$  tushu007.com

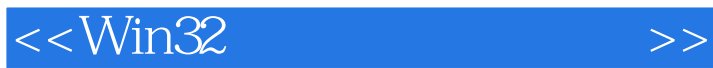

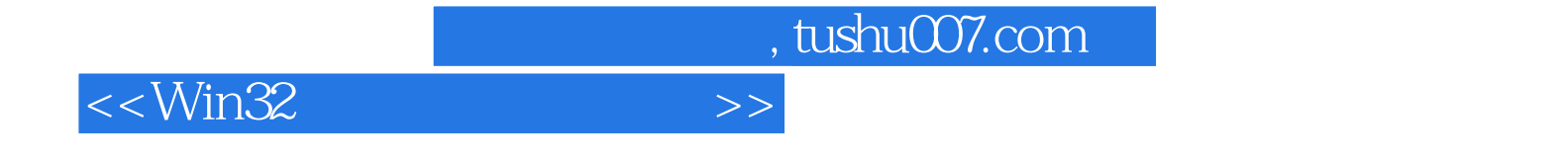

本站所提供下载的PDF图书仅提供预览和简介,请支持正版图书。

更多资源请访问:http://www.tushu007.com